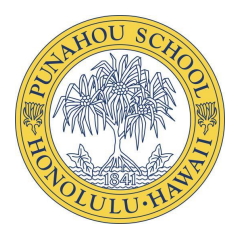

# **Junior School - Student Tips For Distance Learning**

- Use your device in the same way as you would in an actual classroom
- Take extra special care of your laptop/iPad. Considering current circumstances, it may be a couple of days before a replacement can be provided
- Keep drinks away from your laptop/iPad to prevent liquid damage caused by an accidental spill
- Use a quiet place at home that is free of ambient noise and void of other activities and distractions
- Try different lighting settings at home. Try to avoid bright background lighting since contrast setting may shade your face
- Feel free to use headphone that have a built in microphone (Bluetooth wireless are fine and do not interfere with your Wi-Fi wireless)

- Follow Punahou's dress code
- Follow basic protocol for online learning [\(Punahou Distance Learning Expectations](https://www.punahou.edu/parents/distance-learning-plan/punahou-distance-learning-expectations))
- Keep your microphone muted when you're not speaking
- Follow your teacher's preference for asking questions or raising your hand (chat, raise-your-hand, etc.)
- Avoid using other applications that may disrupt your computer's sound or performance unless instructed by your teacher

## **Your Home Classroom <b>Conline Learning Protocol Managing Your Internet Connection**

*Challenge* – The recent shift to work at home and distance learning is congesting Internet provide networks.

Things you can do if your Webex sound/video experience is poor

- Be close to your Wi-Fi router. It makes a difference with live audio and video
- Try to minimize using other Wi-Fi enabled devices in the house during live online learning
- Avoid concurrently using streaming services (e.g., Netflix) and social media services (e.g., Facebook, Instagram) as most stream video
- Try turning off video and leave your audio on
- Try switching audio from the laptop to calling in from a phone
- You can try using your mobile phone as a hotspot if you have an unlimited data plan
- Run an Internet connect test at

### <https://mediatest.webex.com/#/main>

- WebEx minimum requirements
- High Definition Video: 2.5 Mbps (Receive) and 3.0 Mbps (Send)
- High Quality Video: 1.0 Mbps (Receive) and 1.5 Mbps (Send)
- Standard Quality Video: 0.5 Mbps (Receive) and 0.5 Mbps (Send)